# **CSV format parsing**

#### [csvpars3\\_tst.zip](https://fruitoftheshed.com/wiki/lib/exe/fetch.php?media=migratedattachments:mmbasic_original:csvpars3_tst.zip)

This module is part of the original MMBasic library. It is reproduced here with kind permission of Hugh Buckle and Geoff Graham. Be aware it may reference functionality which has changed or is deprecated in the latest versions of MMBasic.

### **CSVPARS1.BAS**

```
 ' CSV Parsing routine
 ' CircuitGizmos March 2013
   ' ------------------------
 ' A routine to parse a CSV string
 ' Optionally specify
 ' - index to the entry required
 ' - the delimiter
 ' - suppress quotes
 Print "CSV parsing test"
 Print
 Print "Data with space and comma"
cline$ = "12 0 in, out "
 Print cline$
Print "
 Print FIELD$( cline$, 0 )
 Print FIELD$( cline$, 1 )
 Print FIELD$( cline$, 2 )
 Print FIELD$( cline$, 3 )
 Print FIELD$( cline$, 4 )
 Print FIELD$( cline$, 5 )
 Print
 Print
 Print "Data with space, comma, and tab"
clines = "12" + Chr$(9) + "0 in.out" Print cline$
Print "
 Print FIELD$( cline$, 0 )
 Print FIELD$( cline$, 1 )
 Print FIELD$( cline$, 2 )
 Print FIELD$( cline$, 3 )
 Print FIELD$( cline$, 4 )
 Print FIELD$( cline$, 5 )
 Print
 Print
```

```
 Print "Data with just comma"
    Print cline$
   Print "
    Print FIELD$( cline$, 0, ",")
    Print FIELD$( cline$, 1, ",")
    Print FIELD$( cline$, 2, ",")
    Print
    Print
    Print "Data with quotes"
   cline \frac{1}{2} = "12," + Chr \frac{1}{3}(34) + "\frac{1}{9} in" + Chr \frac{1}{3}(34) + ", out, fred," + Chr \frac{1}{3}(34) +
"zest step" + Chr$(34) + ", buh"
    Print CLINE$
   Print "
    Print FIELD$( cline$, 1 )
    Print FIELD$( cline$, 2 )
    Print FIELD$( cline$, 3 )
    Print FIELD$( cline$, 4 )
    Print FIELD$( cline$, 5 )
    Print FIELD$( cline$, 6 )
    Print
    Print
    Print "Data with quotes supressed"
    Print CLINE$
   Print "
    Print FIELD$( cline$, 2,,1 )
    Print FIELD$( cline$, 5,,1 )
    Print
    Print
    Print "Data with quotes"
   cline$ = Chr$(34) + "0 in" + Chr$(34) + ",out,fred," + Chr$(34) + "zest"step" + Chr$(34) Print CLINE$
   Print "
    Print FIELD$( cline$, 1 )
    Print FIELD$( cline$, 2 )
    Print FIELD$( cline$, 3 )
    Print FIELD$( cline$, 4 )
    '----------------------------------------------------------- ------------
-
'' '' '
    ' FIELD - CSV field parsing
    ' field_string$ = String to parse
   ' field index = Index to requested field
    ' field_delim$ = Optional field delimeters
```

```
 ' field_supress = Suppress quote in quoted field
'' '' '
    ' Parsing a CVS string - CircuitGizmos March 2013
 '----------------------------------------------------------- ------------
-
Function FIELD$( field string$, field index, field delim$, field supress )
    Local field_loop
   Local field dcount
    Local field_dloop
    Local field_length
   Local field field$
   field length = Len(field string$)
   field field = ""
   field dcount = 1field loop = 1 ' Delimiter defaults: SPACE COMMA TAB
   If field delim$ = "" Then field delim$ = " ," + Chr$(9) Do
      field delim = 0 ' Process inside paren (no delimiters)
      If Mid$( field_string$, field_loop, 1 ) = Chr$(34) Then
          Do
            If field dcount = field index Then
               field field$ = field field$ + Mid$( field string$,
field loop, 1 )
             EndIf
            field loop = field loop + 1
         Loop Until (Mid$( field string$, field loop, 1 ) = Chr$(34)) Or
(field_loop > field_length)
       EndIf
       ' Search through delimiters
      For field dloop = 1 To Len(field delim$)
          ' If char is a delim
         If Mid$( field string$, field loop, 1 ) = Mid$( field delim$,
field dloop, 1 ) Then
            field dcount = field dcount + 1
            field delim = 1 EndIf
       Next field_dloop
       ' Add to returned string if not delim
      If field delim = 0 Then
         If field dcount = field index Then
            field field$ = field field$ + Mid$( field string$, field loop, 1
)
          EndIf
```

```
 EndIf
      field loop = field loop + 1
    Loop Until field_loop > field_length
    ' Suppress quote / return field
   For field loop = 1 To Len(field field$)
      If (Mid$( field field$, field loop, 1 ) = Chr$(34)) And (field supress
\leq 0) Then
and the state of the
       Else
         FIELD$ = FIELD$ + Mid$( field field$, field loop, 1 )
       EndIf
    Next field_loop
End Function
```
# **CSVPARS2.BAS**

```
 ' A version of CSVPARS by TZAdvantage
   ' March 2013
   ' A function to parse a CSV string
   'Required Global variable for GetFieldArray function
   'Dimension this variable so that it can hold all values
  Dim GetFieldArray$(12)
   ' Value is a minimal GPS record
  Value$ = "$GPRMC,123519,A,4807.038,N,01131.000,E,022.4,084.4,230394,0
03.1,W*6A"
  C1s Print "GPS Record:"
   Print Value$
   Print
  N = GetFieldArray(Value$)
   'A list of all values
   Print "List of all fields"
   Print "------------------"
  For Index = 0 To N - 1
     Print Index, GetFieldArray$(Index)
  Next
   Print "------------------"
   Print
   'or directly use a field
  Speed = Val(GetFieldArray$(7))
   Print "A field used by its index"
   Print "-------------------------"
   Print "Speed = " Speed
   Print "-------------------------"
   End
 '
```
============================================================================

= ' GetFieldArray ' A function to split a string into an Array of fields '' '' ' Author: TZ Advantage ' Date: 5 march 2013 ' Version: 1.0 '' <sup>'</sup> ' This function requires the use of a global variable ' named GetFieldArray\$(). It should be dimensioned large ' enough to contain all fields. '' <sup>'</sup> ' Best used in situations when all fields are needed as ' it will be the fastest. ' Consider using the function GetField() ' when only one or two fields are needed or speed is of no concern '' '' ' Function parameters: ' Record\$: A string containing the delimited fields ' Delimiter\$: (Optional) delimiter character, when omitted a comma is used ' KeepQuotes: (Optional) [0|1] Use value 1 if double quotes around field values have to be kept, when omitted or value  $\theta$  is used double quotes are discarded '' <sup>'</sup> ============================================================================ = Function GetFieldArray( Record\$, Delimiter\$, KeepQuotes ) Local Index, Char, InQuote, Count In $0$ uote =  $\theta$ Count  $= 0$  ' If no delimiter is provided use a comma If Delimiter\$ =  $"$  Then Delimiter\$ =  $"$ , " ' Loop through all the characters For Index =  $1$  To Len(Record\$)  $Char = Acc(Mid$(Record$, Index, 1))$ If  $Char = 34$  Then ' Flip InQuote between 0 and 1. ' A 1 will signal that the next characters ' are within quotes and delimiters should be ignored InQuote = Not InQuote **End<sub>If</sub>**  ' Only check for delimiters when not within two quotes If Not InQuote And Instr(Delimiter\$,  $Chr$(char)) >= 1$  Then Count =  $Count + 1$  Else ' Only collect characters for the requested field. 'Add the character and only add quotes when KeepQuotes is 1 If Char <> 34 Or KeepQuotes Then GetFieldArray\$(Count) = GetFieldArray\$(Count) + Chr\$(char)

```
 EndIf
     EndIf
  Next
  GetFieldArray = Count + 1End Function
```
# **CSVPARS3.BAS**

```
 ' A version of CSVPARS by Andrew Rich VK4TEC
   ' March 2013
   ' Subroutine to parse a file of CSV data
  ' The relevant data must start with $ and end with * Open "CSVPars3.tst" For input As 1
 Max=10 Dim Arg$(10)
   nmea_sentence
   For i=1 To 10
     Print i, Arg$(i)
  Next
  Close #1
  End
Sub nmea_sentence
  Do
    msa$ = "$" ' subroutine startDo While Input$(1, #1) \Leftrightarrow "$" : Loop ' wait for the start
    For i = 0 To max
      arg(1) = "" ' Clearly for data Do ' loops until a specific exit
        x$ = Input$(1, #1)
         ' Print x$
        msg$ = msg$ + x$ ' get the characterIf x$ = "," Then Exit ' new data field, increment i
        If x$ = "*" Then Return ' we have all the data so return
        arg(1) = arg(1) + x$
         'Print arg$(i) ' add to the data
       Loop
       'Print arg$(i) ' loop back for the next char
     Next i ' move to the next data field
     ' Print "Corrupt data..." ' exceeded max data items
     'Print msg$
   Loop
```
End Sub

 ' CSV Parse by Hugh Buckle ' March 2013 ' Parses a CSV string into an array ' It is intended to be used with comma or tab delimiter. ' Loads each variable from a\$ into array CSV\$() ' Maximum size of the array is preset in CSVMax '' '' ' Limitations: ' - Assumes no quoted strings ' - Consecutive delimiters leave a nul entry in the array ' Test using comma delimiter CSVDelimiter\$="," a\$="one,%,-,two,three,Now is the time,,,/p,1234.56" CSVMax=12 ' Get the first 12 values from the CSV file Dim CSV\$(CSVMax) ParseCSV(a\$,CSVDelimiter\$,CSVMax) Print "Cell","Value" Print "----","-----" For i=1 To CSVMax ? i,CSV\$(i) Next End Sub ParseCSV(p\$,d\$,n) ' Parse the CSV valuess into array CSV\$() ' Using d\$ as the delimiter Local i Strt=1 For i=1 To n Ptr=Instr(Strt,p\$,d\$) If Ptr=0 Then Ptr=Len(a\$)+1 'Last item has no delimiter CSV\$(i)=Mid\$(p\$,Strt,Ptr-Strt) If Ptr>=Len(p\$) Then Exit For Strt=Ptr+1 Next End Sub

From: <https://fruitoftheshed.com/wiki/>- **FotS**

Permanent link: **[https://fruitoftheshed.com/wiki/doku.php?id=mmbasic\\_original:csv\\_format\\_parsing](https://fruitoftheshed.com/wiki/doku.php?id=mmbasic_original:csv_format_parsing)**

Last update: **2024/01/19 09:39**

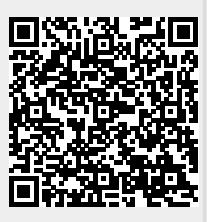